Утверждаю Директор МАУ ДО «ЦДТ» Ф О В. Голова  $2022 - 1$ « W » arreope

MAY HO

### ПОЛОЖЕНИЕ

### о соревнованиях по техническому творчеству по метолике «СКРАМ».

#### 1. Введение

Настоящее положение определяет порядок организации и проведения соревнований «НеоСтарт» (далее - Положение), сроки проведения, порядок участия в соревнованиях, определения победителей.

#### 2. Основные понятия

Скрам - это метод организации работы, предназначенный для разработки сложных продуктов.

Основными элементами являются Скрам-команды и связанные с ними роли: каждая команда выступает в определенной роли.

Все команды скрама работают на общую цель, при этом каждая команда решает определенную задачу и является обязательным элементом для успешного достижения общей цели. Правила Скрама регулируют отношения и связывают вместе роли команд и взаимодействия между ними.

Выполняя практические задачи, команды самостоятельно решают, как выполнять свою работу, а не следуют внешним указаниям.

#### 3. Цель и задачи соревнований

творчества, технического детского Цель: популяризация профессиональное самоопределение обучающихся Задачи:

робототехники, области знаний  $\overline{B}$ формирование новых электроники, трехмерного моделирования И программирования, прототипирования

привлечение обучающихся к научно-техническому творчеству

самоопределения профессионального условий для создание обучающихся

#### 4. Участники соревнования

4.1. К участию в соревнованиях допускаются команды школ от 3 до 6 человек. В составе команд школьники в возрасте от 10 до 17 лет.

4.2. Соревнования происходят между корпорациями (школами). В составе корпорации 3 команды по 1-2 человека. Каждая команда будет представлять свои компетенции (роли):

- робототехника

- электроника

- трехмерное моделирование.

### 1. **Дата и место проведения соревнований**

5.1. Соревнования проходят в МАУ ДО «ЦДТ» (ул. Ленина, 78) **20 и 21 октября с 14:00 до 18:00**.

5.2. Заявки на участие принимаются **до 19 октября** на электронную почту **[idecabr@gmail.com](mailto:idecabr@gmail.com)** или по тел. **89655349624**. В заявке указывается название команды, состав и требования к программному и аппаратному обеспечению для команды.

# **2. Порядок проведения соревнований**

Каждая корпорация получает задание, на выполнение которого дается 8 часов (2 периода по 2 часа в первый день и 2 периода по 2 часа во второй день). Задания для корпораций состоят из отдельных заданий для команд (Приложение 1)

Участники команды делят задание на отдельные этапы (спринты) по своему усмотрению и фиксируют их в специальной таблице, отмечая стадию работы (формулировка задач, в работе, выполнено).

Во время соревнований участники одной корпорации могут общаться между собой и давать консультации. Во время соревнований участники могут обращаться к экспертам. Каждое обращение к эксперту приносит команде штрафные баллы. Участники могут обращаться к справочным данным в сети Интернет. За использование сети Интернет штрафные баллы не начисляются. За работой корпорации наблюдает куратор. Куратор назначается организатором соревнований.

В финале соревнований корпорация должна продемонстрировать рабочую систему, состоящую из результатов работы команд. Принцип работы системы описан в Приложении 1.

# 3. **Оценка работы участников**

Работа каждой корпорации и команды оценивается экспертами. Эксперты оценивают конструкцию, программное решение, нестандартные методы решения поставленной задачи.

# 4. **Определение победителей и награждение**

8.1. Победителем является корпорация, выполнившая задание и набравшая наибольшее количество баллов. В случае, если ни одна из корпораций не выполнила задание, победителем является корпорация, набравшая наибольшее число баллов. 8.2. Победители конкурса награждаются дипломами.

### **Задание для корпорации.**

Разработать и собрать макет роботизированного склада. Склад представляет собой белое поле, с нанесенной черной линией шириной 1,6-2 см. Склад разделен на 3 зоны: зона погрузки, зона парковки, зона хранения.

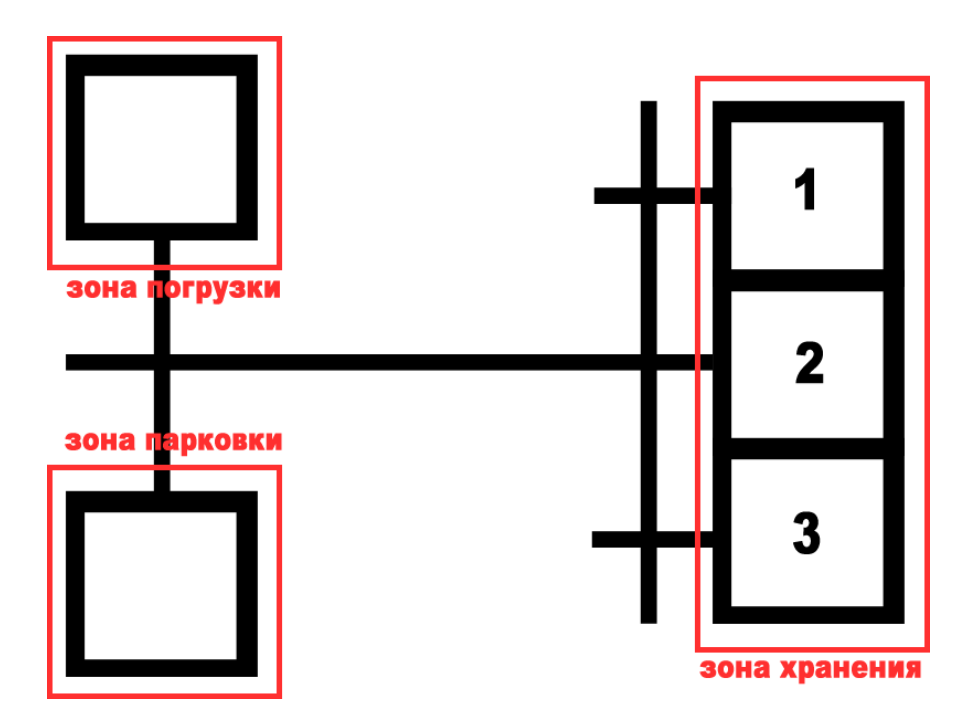

По черной линии перемещается робот, способный перемещать груз из зоны хранения в зону погрузки и из зоны погрузки в зону хранения.

В зоне парковки размещается пульт программирования робота, оснащенный тремя кнопками. Каждая кнопка задает для робота положение в зоне хранения. Пульт передает данные для робота, используя механические устройства для взаимодействия с датчиком касания и датчиком цвета.

Робот оснащен двумя программами: «Выдача» и «Складирование».

В режиме «Выдача» робот находится в зоне парковки. Путем нажатия на кнопку на пульте управления задается зона, из которой робот должен взять груз и доставить в зону выдачи. Кнопку случайным образом выбирает один из экспертов соревнования. В конце выполнения программы робот должен вернуться в зону парковки.

В режиме «Складирование» робот находится в зоне парковки. Путем нажатия на кнопку на пульте управления задается зона, в которую робот должен доставить груз из зоны погрузки. Кнопку случайным образом выбирает один из экспертов соревнования. В конце выполнения программы робот должен вернуться в зону парковки.

### **Задание для команды «Электроника»**

- 1. Разработать устройство для передачи данных роботу-погрузчику. В качестве способа передачи данных можно использовать имеющиеся на борту робота датчики касания и цвета.
- 2. Сконструировать устройство на макетной плате. (Плата для прототипирования на усмотрение команды) Обязательным условием является наличие трех кнопок, соответствующим трем зонам склада. Присутствие робота в зоне парковки определяется ультразвуковым датчиком отмечается зеленым горящим светодиодом, отсутствие – красным.
- 3. Составить задание для команды «Трехмерное моделирование» по изготовлению механических элементов устройства.
- 4. Отработать с взаимодействие с командой «Робототехника».

# **Задание для команды «Робототехника»**

- 1. Сконструировать робота, способного перемещаться по черной линии. Робототехническая платформа выбирается на усмотрение команды. Робот должен быть оснащен двумя колесами и устройством для захвата и удержания груза. В качестве груза выступает пустая алюминиевая банка от напитка объемом 0,33 л.
- 2. Составить программу «Выдача», согласно которой робот определяет необходимую ячейку в зоне хранения и может забирать груз из нее.
- 3. Составить программу «Складирование», согласно которой робот определяет необходимую ячейку в зоне хранения и может доставлять груз в нее.
- 4. Доработать программу для взаимодействия с пультом управления команды «Электроника».

# **Задание для команды «Трехмерное моделирование»**

- 1. Подготовить к печати держатель ультразвукового датчика. (ПО для допечатной подготовки на усмотрение команды.) Распечатать держатель.
- 2. Смоделировать на компьютере механическое устройство, с помощью которого, используя сервопривод, можно нажимать на датчик касания робота. (ПО для моделирования на усмотрения команды) Распечатать устройство.
- 3. Начертить (сделать технический рисунок) на бумаге устройства, которое при помощи сервопривода может передавать значения на датчик цвета на роботе. Смоделировать это устройство на компьютере. Распечатать устройство.
	- 4. Смоделировать на компьютере держатели для сервоприводов. Распечатать держатели.